## &' ()' \*(+, - .' / 01 + 0, 23 - 4526<br>7 819+0; + 0( <' '  $\Rightarrow$ ) 8

? 7 819+0 < '  $\Rightarrow$  8; @ A' BCA;; 9; +0(  $\neq$  \*CA' (19 ( @ 0 D EFGF  $\Rightarrow$   $\Rightarrow$  '  $\Rightarrow$  '  $\Rightarrow$  '  $\Rightarrow$  C = 1@ @ C - 235 D H1 E; ) = B=F: 99) 8A+G- &? 6J44G (D1C)TjC

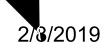

## 7.1 Board AssesAs e